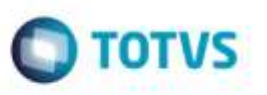

## **Rotinas Executadas em Schedule - Considerar Corretamente os Parâmetros do Agendamento**

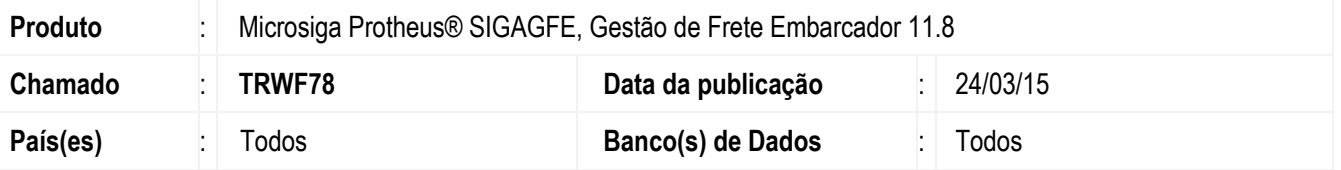

Efetuado ajuste nas rotinas **GFEA093**, **GFEA097**, **GFEA099**, **GFEA110** (**NotFis 3.1**), **GFEA110B** (**NotFis 5.0**), **GFEBI01**, **GFEBI02** e **GFEBI03** executadas em **Schedule** para considerarem corretamente os parâmetros do Agendamento.

Para viabilizar essa melhoria, é necessário aplicar o pacote de atualizações (*Patch*) deste chamado.

## **Procedimento para Utilização**

- 1. Dentro do **Configurador** (**SIGACFG**), acesse **Ambiente** > **Schedule** > **Schedule**.
- 2. Selecione opção **Agendamentos**, **Cadastros**.
- 3. Inclua registros. No campo **Rotina**, informe qual a rotina que será executada pelo **Schedule**. Nesse chamado foram previstas as rotinas **GFEA093**, **GFEA097**, **GFEA099**, **GFEA110** (**NotFis 3.1**), **GFEA110B** (**NotFis 5.0**), **GFEBI01**, **GFEBI02** e **GFEBI03.**
- 4. Configure os parâmetros de **Filtro**, **Destino do arquivo**, e também a **Recorrência** , para indicar o número de repetições e o intervalo entre elas.
- 5. Por fim, ative o **Schedule** na opção **Schedule** > **Serviços**.

## **Informações Técnicas**

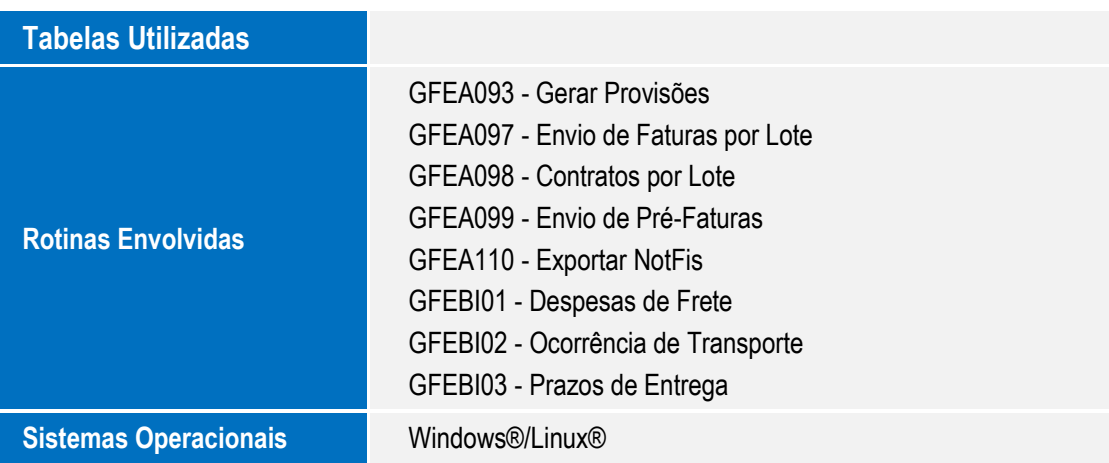

1